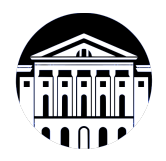

## **МИНИСТЕРСТВО НАУКИ И ВЫСШЕГО ОБРАЗОВАНИЯ РОССИЙСКОЙ ФЕДЕРАЦИИ**

федеральное государственное бюджетное образовательное учреждение высшего образования **«ИРКУТСКИЙ ГОСУДАРСТВЕННЫЙ УНИВЕРСИТЕТ»** ФГБОУ ВО «ИГУ»

> Факультет бизнес-коммуникаций и информатики Кафедра естественнонаучных дисциплин

# **ФОНД ОЦЕНОЧНЫХ СРЕДСТВ**

по дисциплине Б1.В.10 Издательское и оформительское дело

направление подготовки 09.03.03 Прикладная информатика

направленность (профиль) Прикладная информатика в дизайне

Одобрен УМК факультета бизнес-коммуникаций и информатики

Разработан в соответствии с ФГОС ВО

с учетом требований проф. стандарта

Председатель УМК В.К. Карнаухова

*ФИО, должность, ученая степень, звание подпись, печать*

Разработчики:

*(подпись) (занимаемая должность)* 

доцент  $\overline{\text{C.T.}$  Зорина (инициалы, фамилия)

*Цель фонда оценочных средств.* Оценочные средства предназначены для контроля и оценки образовательных достижений обучающихся, освоивших программу учебной дисциплины «Б1.В.10 Издательское и оформительское дело». Перечень видов оценочных средств соответствует рабочей программе дисциплины.

*Фонд оценочных средств включает* контрольные материалы для проведения текущего контроля (в следующих формах: практическое задание, тест, контрольная работа) и промежуточной аттестации в форме вопросов и заданий к зачету с оценкой.

*Структура и содержание заданий* – задания разработаны в соответствии с рабочей программой дисциплины «Б1.В.10 Издательское и оформительское дело».

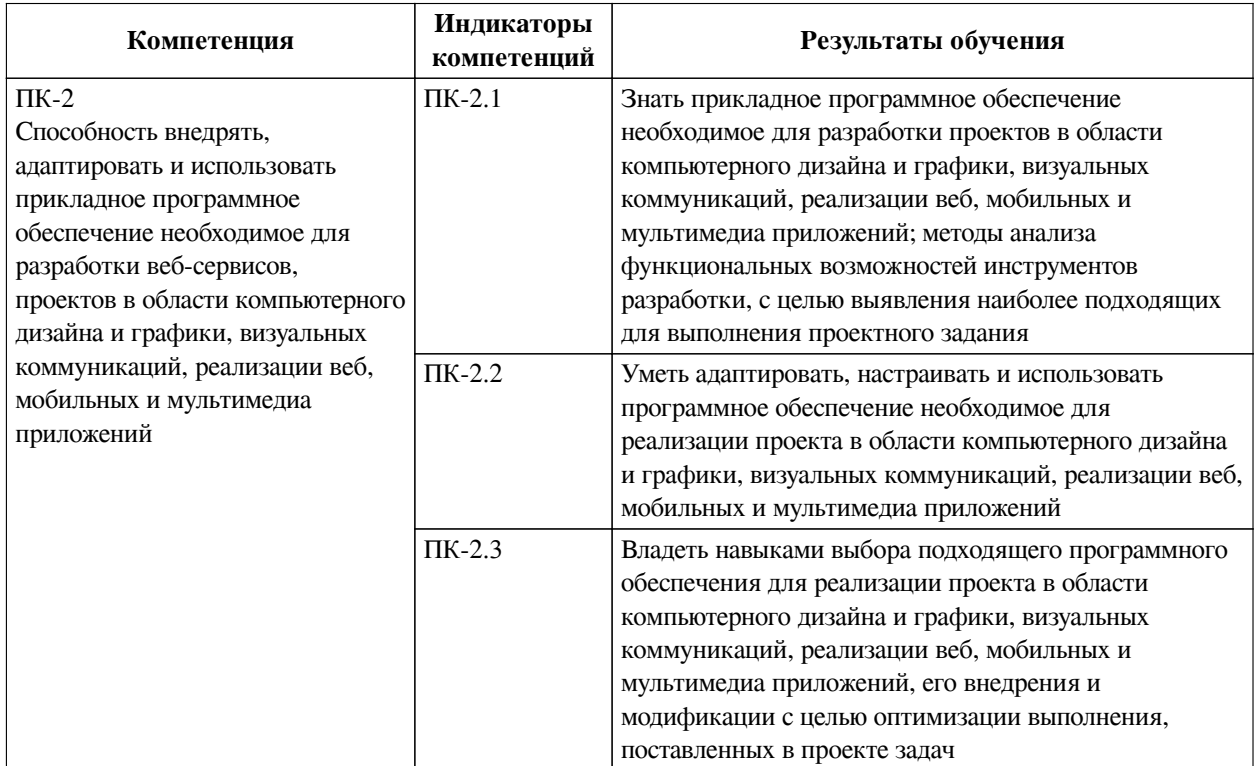

### **1. Паспорт фонда оценочных средств**

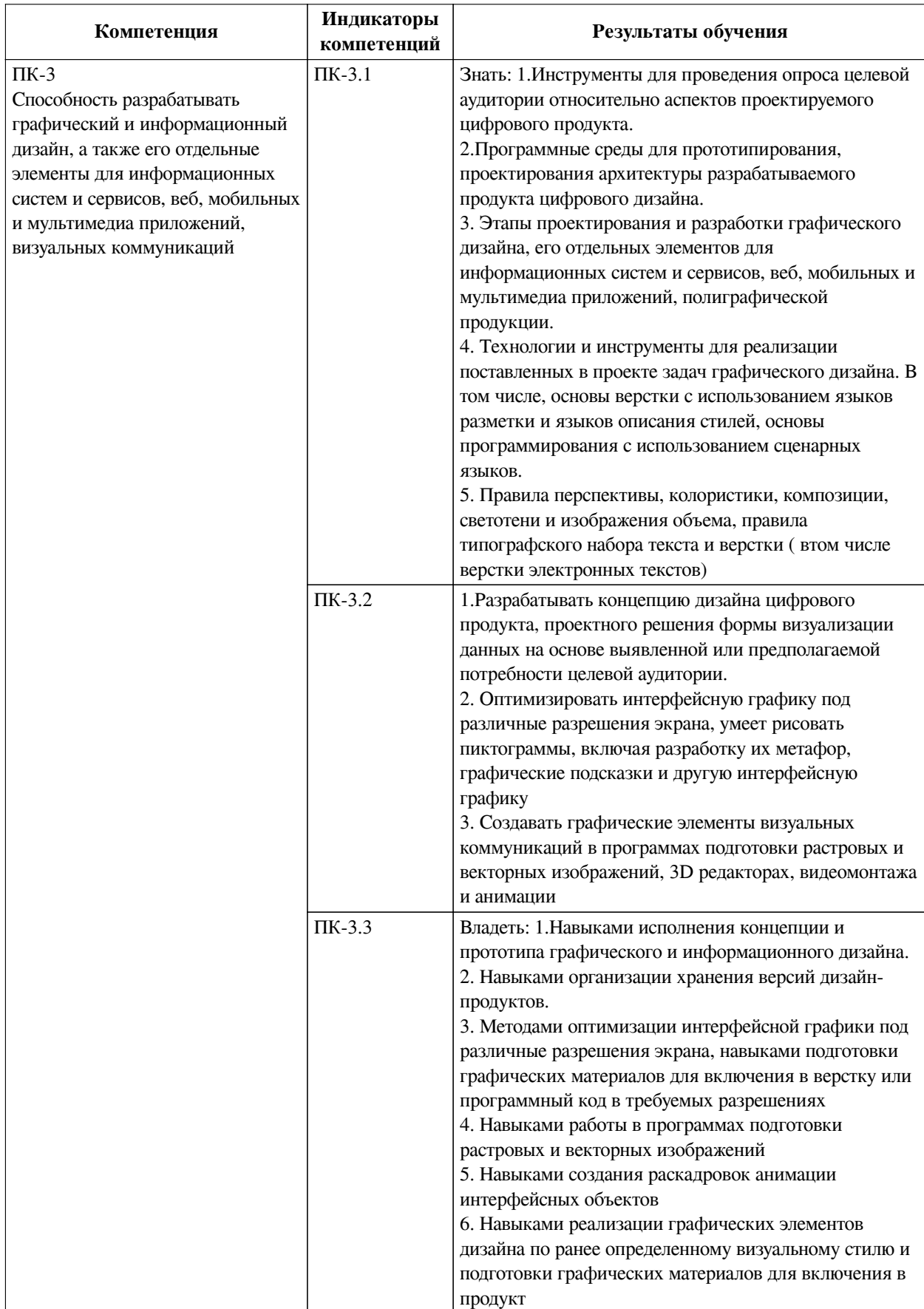

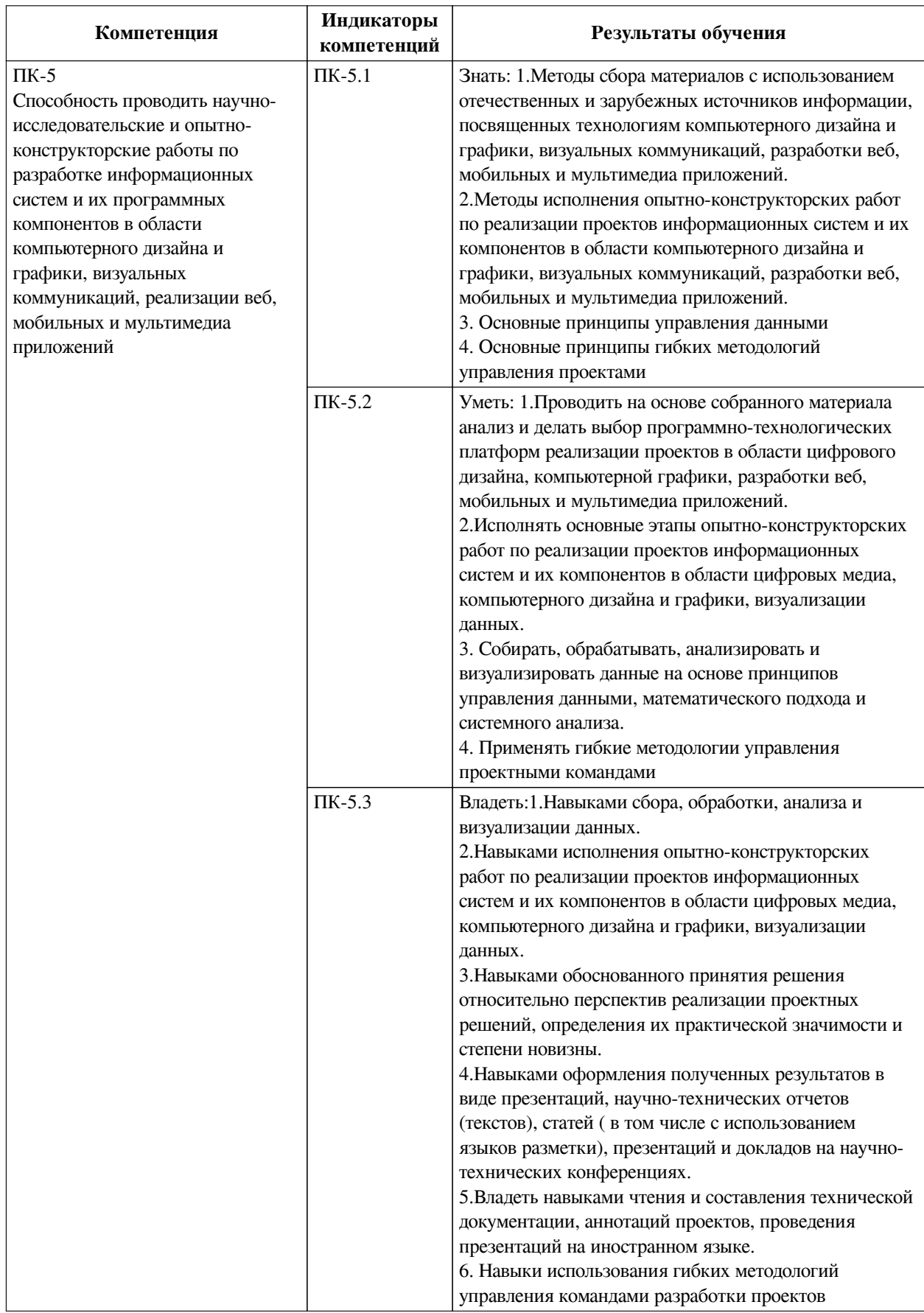

# **2. Показатели и критерии оценивания компетенций, шкалы оценивания**

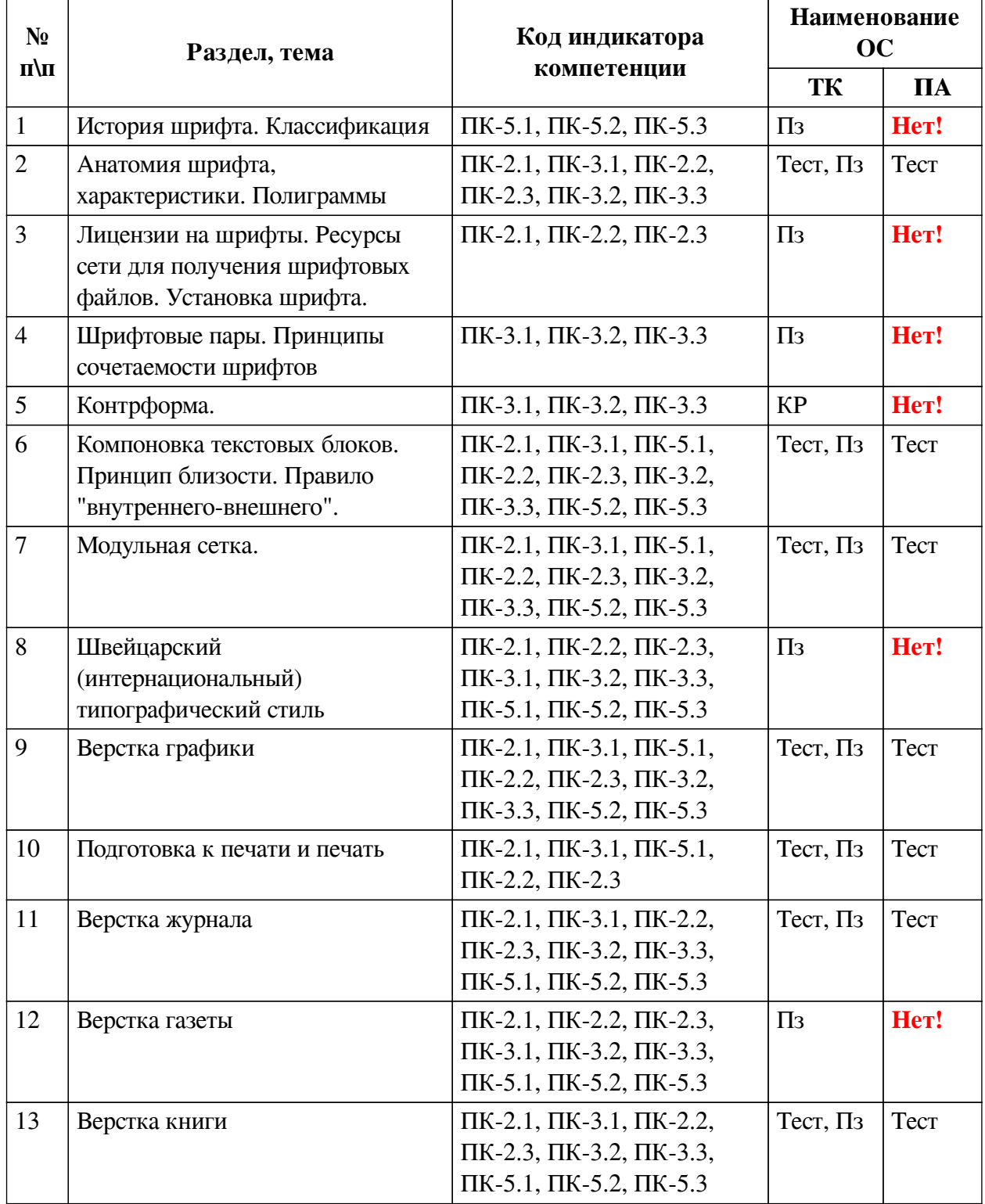

# **2.1. Показатели и критерии оценивания компетенций**

# **2.2. Критерии оценивания результатов обучения для текущего контроля успеваемости и промежуточной аттестации**

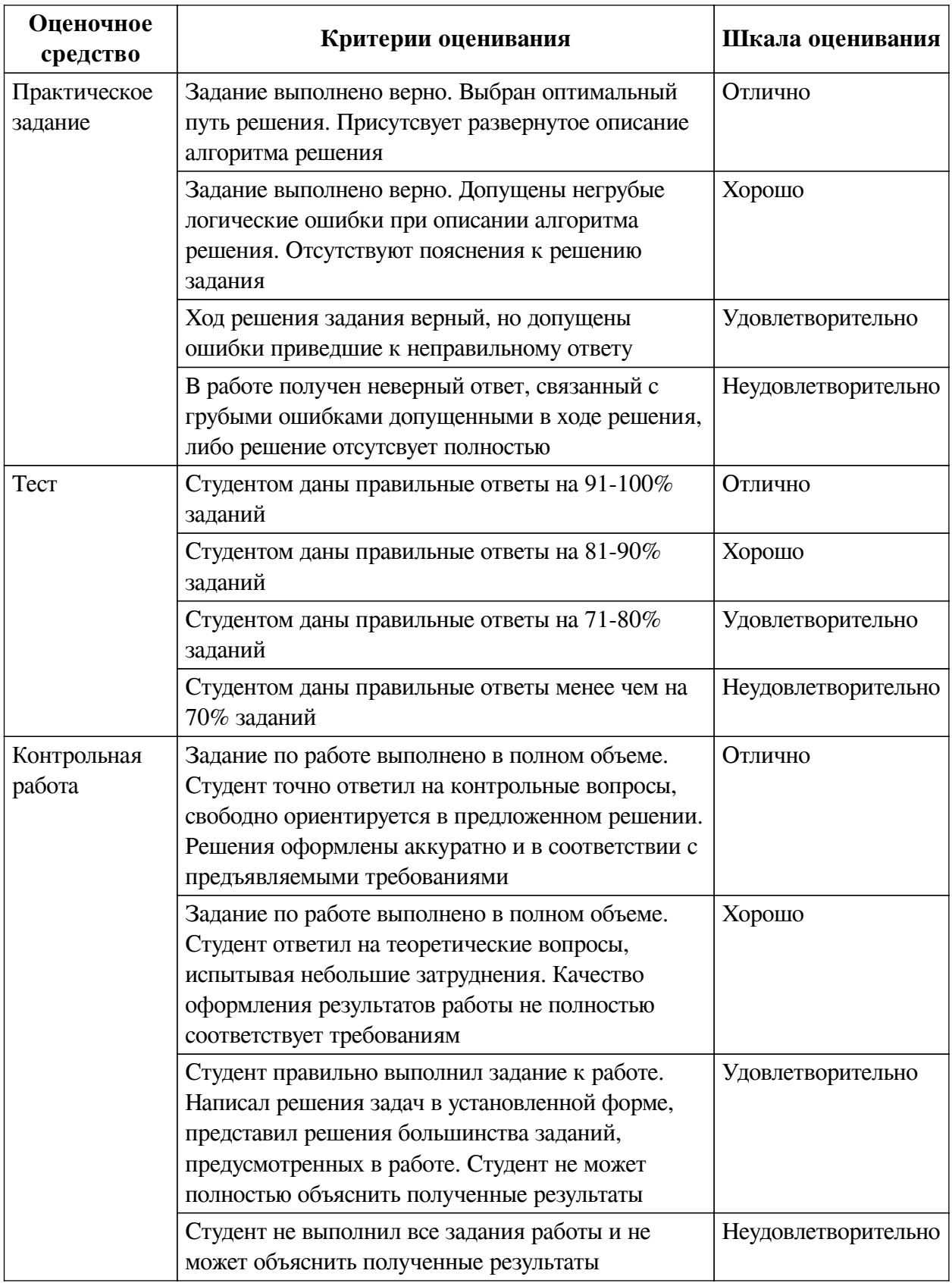

# **2.3. Оценочные средства для текущего контроля (примеры)**

# **2.3.1. Материалы для компьютерного тестирования обучающихся**

# **Общие критерии оценивания**

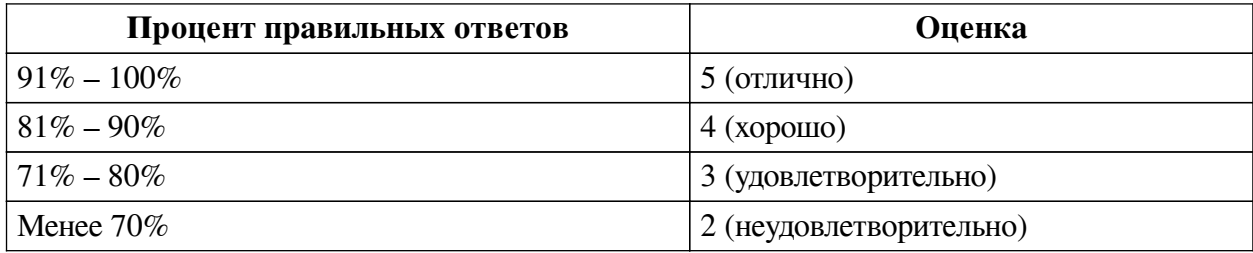

**Соответствие вопросов теста индикаторам формируемых и оцениваемых компетенций**

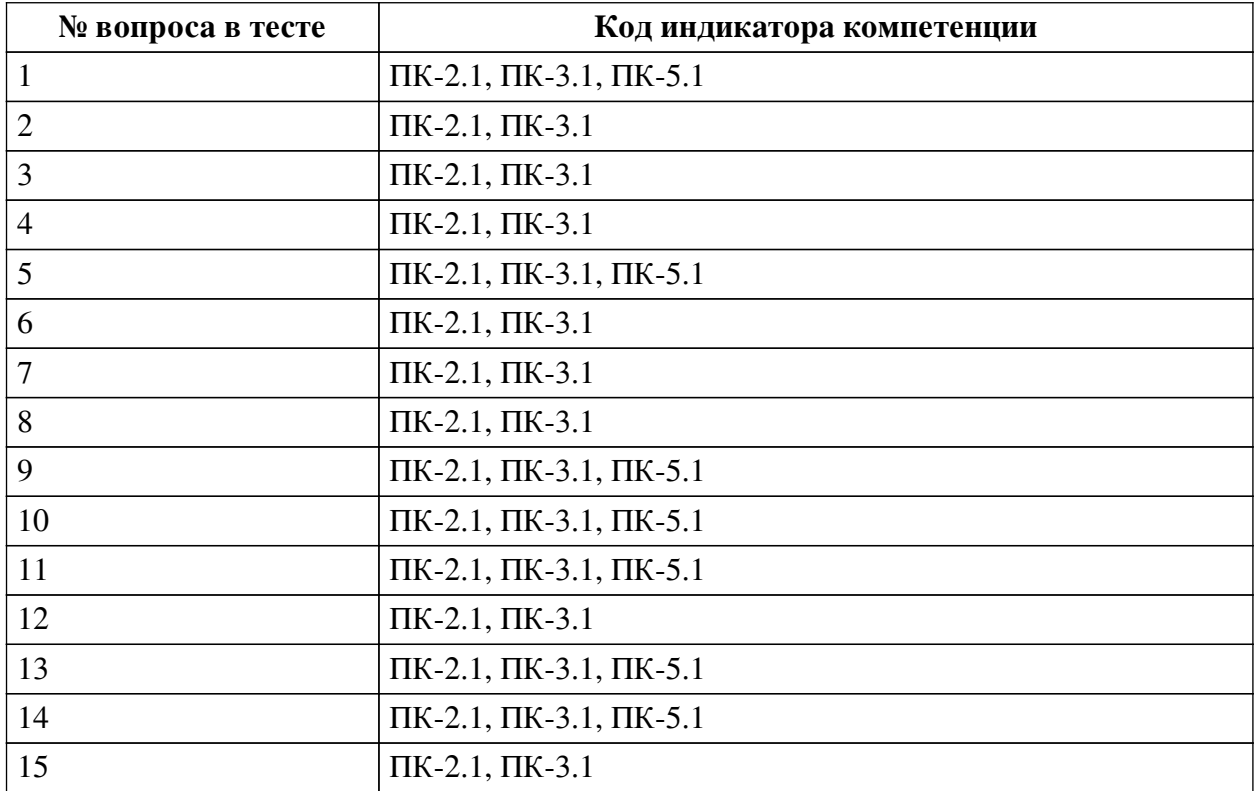

#### **Ключ ответов**

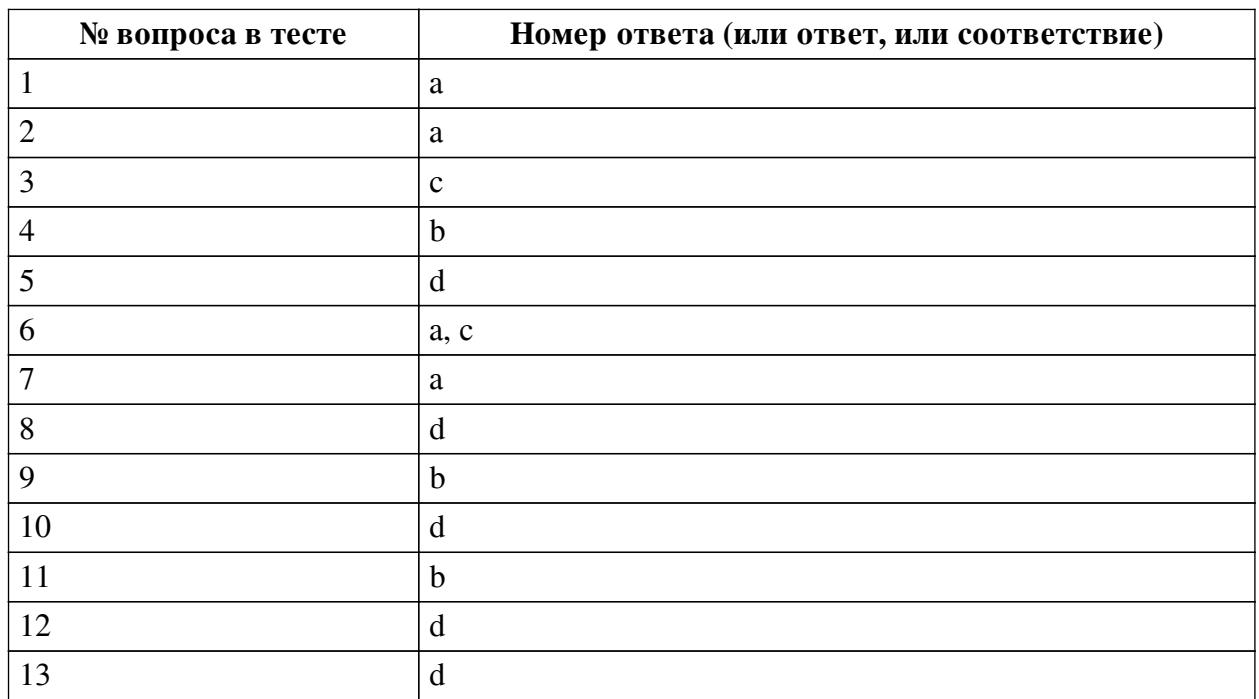

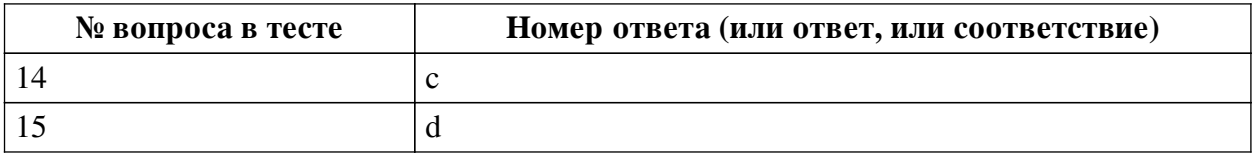

#### **Перечень тестовых вопросов**

*№ 1. Задание с единичным выбором. Выберите один правильный ответ.*

Вид графики, основными элементами которой являются схемы, графики, диаграммы, называется а) прикладная графика; б) чертеж; в) деловая графика; г) оформительская графика.

a. деловая графика

b. чертеж

c. оформительская графика

d. прикладная графика

*№ 2. Задание с единичным выбором. Выберите один правильный ответ.*

Что такое кегль? а) размер символа; б) расстояние между символами; в) расстояние между строчками; г) отступ между абзацами.

a. размер символа

- b. расстояние между строчками
- c. отступ между абзацами
- d. расстояние между символами
- *№ 3. Задание с единичным выбором. Выберите один правильный ответ.*

Выберите наиболее оптимальное разрешение при сканировании изображения для использования его в полиграфии…

a. 200 dpi

b. 96 dpi

```
c. 300 dpi;
```
d. 72 dpi

*№ 4. Задание с единичным выбором. Выберите один правильный ответ.*

Интерлиньяж – это … а) расстояние между абзацами; б) расстояние между словами; в) расстояние между строчками; г) расстояние между базовыми линиями текста.

a. расстояние между абзацами

b. расстояние между строчками

c. расстояние между словами

d. расстояние между базовыми линиями текста

*№ 5. Задание с единичным выбором. Выберите один правильный ответ.*

Макетирование – это …

a. верстка публикации в издательстве

b. форматирование элементов на странице

c. установка параметров страницы

d. планирование публикации

*№ 6. Задание с единичным выбором. Выберите один правильный ответ.*

Отметьте два верных варианта. К непериодическим печатным изданиям относятся…

a. брошюра

b. книга

c. буклет

d. журнал

*№ 7. Задание с единичным выбором. Выберите один правильный ответ.*

Процесс, состоящий в оформлении текста и задании условий взаимного расположения текста и иллюстраций, называют?

a. верстка

b. форматирование

c. редактирование

d. макетирование

*№ 8. Задание с единичным выбором. Выберите один правильный ответ.*

Фальцовка – это … а) обработка сгиба; б) подготовка к печати; в) складывание листа; г) процесс формирования книжного блока.

a. подготовка к печати

b. обработка сгиба

c. процесс формирования книжного блока

d. складывание листа

*№ 9. Задание с единичным выбором. Выберите один правильный ответ.*

Определяет дизайн будущего макета, является шаблоном для размещения элементов

…

a. фреймы

b. модульная сетка

c. таблица

d. направляющие

*№ 10. Задание с единичным выбором. Выберите один правильный ответ.*

Операция перевода текста в кривые относится к следующему этапу подготовки издания к печати а) верстка; б) макетирование; в) допечатная подготовка; г) форматирование.

a. форматирование

b. верстка

c. макетирование

d. допечатная подготовка

*№ 11. Задание с единичным выбором. Выберите один правильный ответ.*

Устройство компьютера, предназначенное для создания электронных копий графической и текстовой информации, называется … а) копировальная техника; б) сканер; в) принтер; г) планшет.

a. копировальная техника

b. сканер

c. планшет

d. принтер

*№ 12. Задание с единичным выбором. Выберите один правильный ответ.*

Непериодическое текстовое книжное издание свыше 48 страниц, называется …

a. буклет

b. брошюра

c. листовка

d. книга

*№ 13. Задание с единичным выбором. Выберите один правильный ответ.*

Комплекс аппаратного и программного обеспечения, предназначенный для подготовки публикации из текста и изображений называют …

a. графический редактор

b. текстовый редактор

c. полиграфия

d. издательская система

*№ 14. Задание с единичным выбором. Выберите один правильный ответ.*

Настольная издательская система (DTP) – это

a. совокупность программных средств, предназначенных для подготовки различных публикаций

b. совокупность аппаратных и программных средств для подготовки и создания готового для тиражирования образца печатной продукции

c. программы верстки, предназначенные для подготовки различных публикаций

*№ 15. Задание с единичным выбором. Выберите один правильный ответ.*

Издание в виде одного или нескольких страниц печатного материала любого формата без скрепления, называется …

a. многолистовое издание

b. книжное издание

c. брошюра

d. листовое издание

#### **2.3.2. Практические задания для оценки компенетции «ПК-2.1»**

*№ 1. Разработать модульную картину, отражающую историю шрифта или сферу его применения.*

*№ 2. Верстка газеты. Проектирование макетов страниц.*

*№ 3. Разработка макетов для элементов книги.*

#### **2.3.3. Практические задания для оценки компенетции «ПК-2.2»**

*№ 4. Разработать модульную картину, отражающую историю шрифта или сферу его применения.*

*№ 5. Разработать шрифтовую композицию.*

Разработка макета. Работа с композиционным решением

*№ 6. Верстка газеты. Проектирование макетов страниц.*

*№ 7. Разработка макетов для элементов книги.*

#### **2.3.4. Практические задания для оценки компенетции «ПК-2.3»**

*№ 8. Разработать модульную картину, отражающую историю шрифта или сферу его применения.*

*№ 9. Разработать шрифтовую композицию.*

Разработка макета. Работа с композиционным решением

*№ 10. Верстка газеты. Проектирование макетов страниц.*

*№ 11. Разработка макетов для элементов книги.*

#### **2.3.5. Практические задания для оценки компенетции «ПК-3.2»**

*№ 12. Разработать модульную картину, отражающую историю шрифта или сферу его применения.*

*№ 13. Разработать шрифтовую композицию.*

Разработка макета. Работа с композиционным решением

*№ 14. Сет шрифтовых пар для определенных изданий.*

*№ 15. Верстка газеты. Проектирование макетов страниц.*

*№ 16. Разработка макетов для элементов книги.*

#### **2.3.6. Практические задания для оценки компенетции «ПК-3.3»**

*№ 17. Разработать модульную картину, отражающую историю шрифта или сферу его применения.*

*№ 18. Разработать шрифтовую композицию.*

Разработка макета. Работа с композиционным решением

*№ 19. Сет шрифтовых пар для определенных изданий.*

*№ 20. Верстка газеты. Проектирование макетов страниц.*

*№ 21. Разработка макетов для элементов книги.*

#### **2.3.7. Практические задания для оценки компенетции «ПК-3.1»**

*№ 22. Сет шрифтовых пар для определенных изданий.*

*№ 23. Верстка газеты. Проектирование макетов страниц.*

*№ 24. Разработка макетов для элементов книги.*

#### **2.3.8. Практические задания для оценки компенетции «ПК-5.1»**

*№ 25. Верстка газеты. Проектирование макетов страниц.*

*№ 26. Разработка макетов для элементов книги.*

#### **2.3.9. Практические задания для оценки компенетции «ПК-5.2»**

*№ 27. Верстка газеты. Проектирование макетов страниц.*

*№ 28. Разработка макетов для элементов книги.*

#### **2.3.10. Практические задания для оценки компенетции «ПК-5.3»**

*№ 29. Верстка газеты. Проектирование макетов страниц.*

*№ 30. Разработка макетов для элементов книги.*

#### **3. Промежуточная аттестация**

## **3.1. Методические материалы, определяющие процедуру оценивания знаний, умений, навыков и опыта деятельности**

Зачет является заключительным этапом процесса формирования компетенций обучающегося при изучении дисциплины и имеет целью проверку и оценку знаний обучающегося по теории, и применению полученных знаний, умений и навыков при решении практических задач.

Зачет проводится по расписанию, сформированному учебно-методическим управлением, в сроки, предусмотренные календарным учебным графиком. Зачет принимается преподавателем, ведущим лекционные занятия.

Зачет проводится только при предъявлении обучающимся зачетной книжки и при условии выполнения всех контрольных мероприятий, предусмотренных учебным планом и рабочей программой дисциплины. Обучающимся на зачету представляется право выбрать один из билетов. Время подготовки к ответу составляет 30 минут. По истечении установленного времени обучающийся должен ответить на вопросы билета. Результаты зачета оцениваются по четырехбалльной системе и заносятся в зачетно-экзаменационную ведомость и зачетную книжку. В зачетную книжку заносятся только положительные оценки. Подписанный преподавателем экземпляр ведомости сдаётся не позднее следующего дня в деканат.

В случае неявки обучающегося на зачет в зачетно-экзаменационную ведомость делается отметка «не явка». Обучающиеся, не прошедшие промежуточную аттестацию по дисциплине, должны ликвидировать академическую задолженность в установленном локальными нормативными актами порядке.

| N <sub>2</sub> | Вопрос                                                                  | Код компетенции                                |
|----------------|-------------------------------------------------------------------------|------------------------------------------------|
| 1.             | История шрифта                                                          | ПК-2.1, ПК-3.1, ПК-5.1                         |
| 2.             | Характеристики шрифта                                                   | ПК-3.1, ПК-3.2, ПК-3.3                         |
| 3.             | Лицензии на шрифты                                                      | ПК-2.1, ПК-2.2, ПК-2.3, ПК-3.2,                |
|                |                                                                         | ПК-3.3, ПК-5.2, ПК-5.3                         |
| 4.             | Шрифтовые пары. Принципы подбора<br>шрифтовых сочетаний.                | ПК-3.1, ПК-3.2, ПК-3.3                         |
| 5.             | Контрформа. Подходы к разработке<br>контрформ. Роль контрформы в макете | $\Pi K-3.2, \Pi K-3.3$                         |
| 6.             | Принцип близости. Правило "внутреннего-<br>внешнего".                   | ПК-3.1, ПК-3.2, ПК-3.3                         |
| 7.             | Модульные сетки в полиграфическом                                       | ПК-2.1, ПК-2.2, ПК-2.3, ПК-3.1,                |
|                | дизайне                                                                 | ПК-3.2, ПК-3.3, ПК-5.1, ПК-5.2,                |
|                |                                                                         | $\Pi K-5.3$                                    |
| 8.             | Швейцарский типографический стиль                                       | ПК-2.1, ПК-2.2, ПК-2.3, ПК-3.1,                |
|                |                                                                         | ПК-3.2, ПК-3.3, ПК-5.1, ПК-5.2,<br>$\Pi K-5.3$ |
| 9.             | Верстка графики                                                         | ПК-2.1, ПК-2.2, ПК-2.3, ПК-3.1,                |
|                |                                                                         | ПК-3.2, ПК-3.3, ПК-5.1, ПК-5.2,                |
|                |                                                                         | $\Pi K-5.3$                                    |
| 10.            | Предпечатная подготовка издания                                         | $\Pi K-2.1$ , $\Pi K-2.2$ , $\Pi K-2.3$        |
| 11.            | Печать издания                                                          | ПК-2.1, ПК-2.2, ПК-2.3                         |
| 12.            | Верстка журналов                                                        | ПК-2.1, ПК-2.2, ПК-2.3, ПК-3.1,                |
|                |                                                                         | ПК-3.2, ПК-3.3, ПК-5.1, ПК-5.2,                |
|                |                                                                         | $\Pi K-5.3$                                    |
| 13.            | Верстка книги. Основные элементы                                        | ПК-2.1, ПК-2.2, ПК-2.3, ПК-3.1,                |
|                |                                                                         | ПК-3.2, ПК-3.3, ПК-5.1, ПК-5.2,                |
|                |                                                                         | $\Pi K-5.3$                                    |

**3.2. Вопросы к зачету с оценкой**

### **3.3. Тематика курсовых работ**

По данной дисциплине выполнение курсовых проектов (работ) не предусматривается.

## **3.4. Материалы для компьютерного тестирования обучающихся**

### **Общие критерии оценивания**

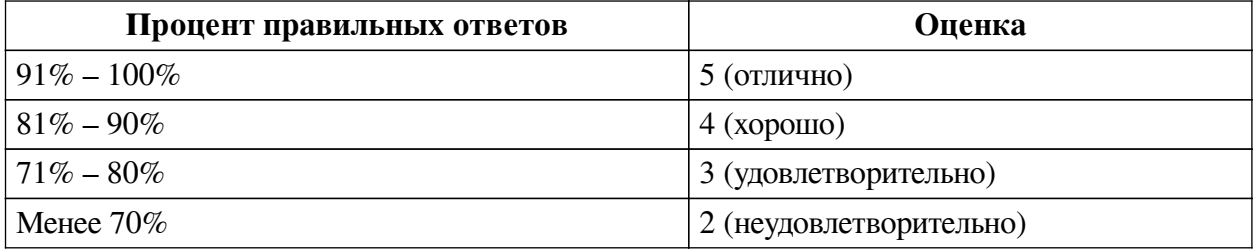

## **Соответствие вопросов теста индикаторам формируемых и оцениваемых компетенций**

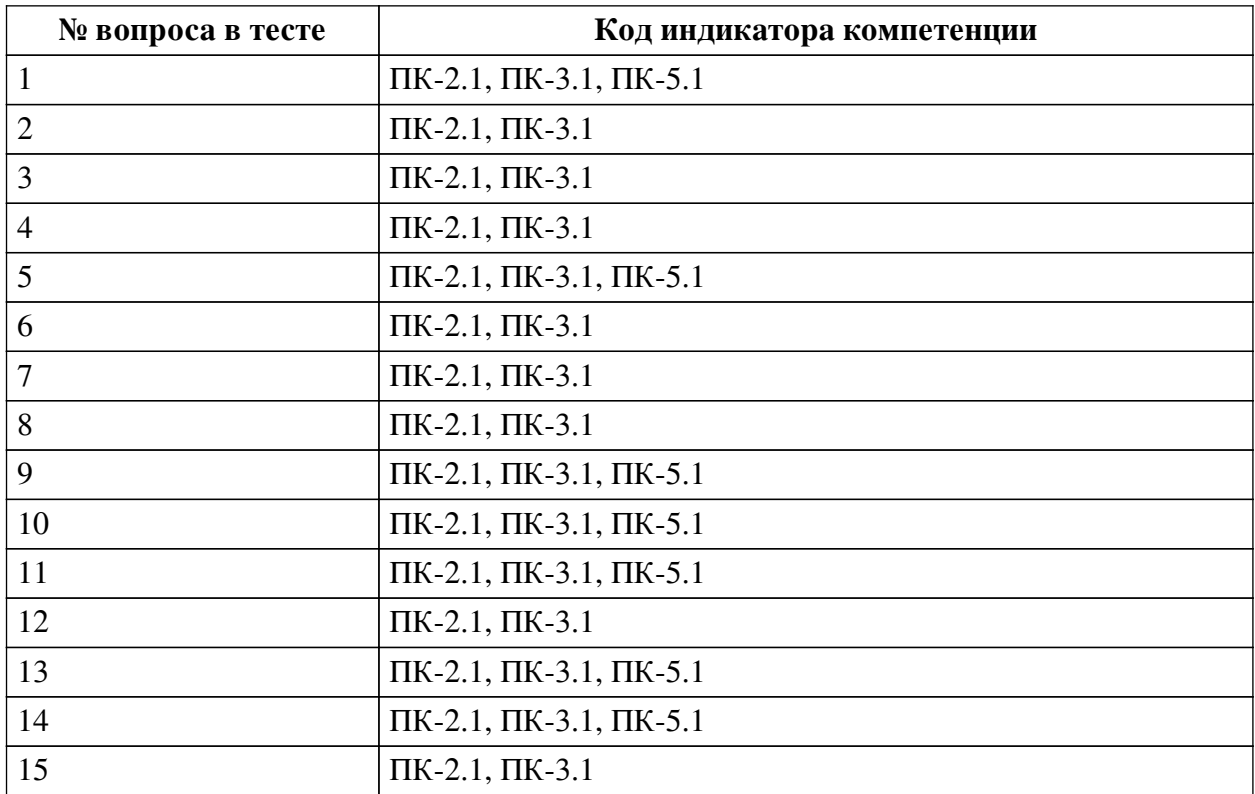

### **Ключ ответов**

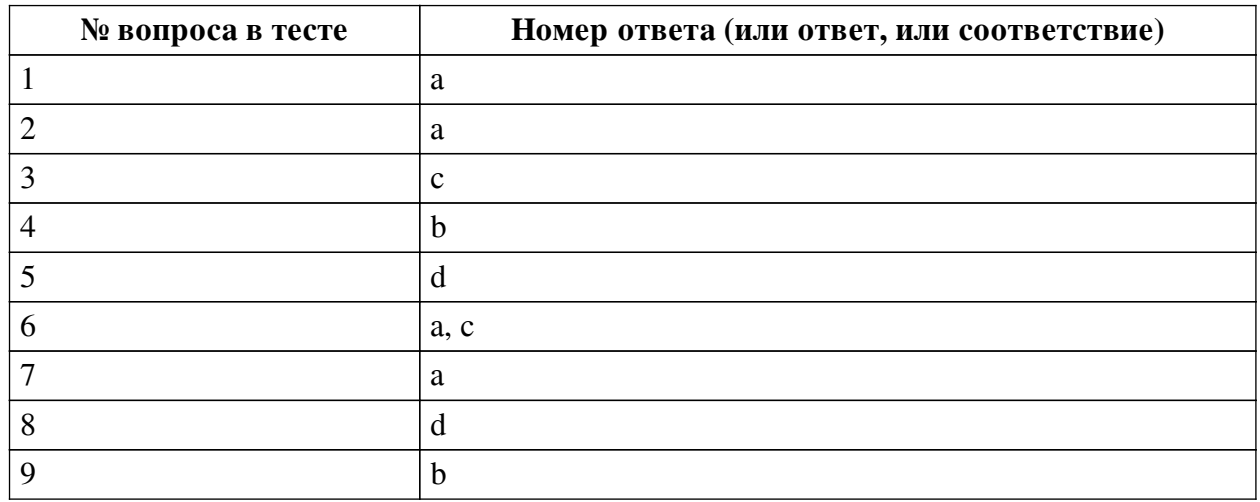

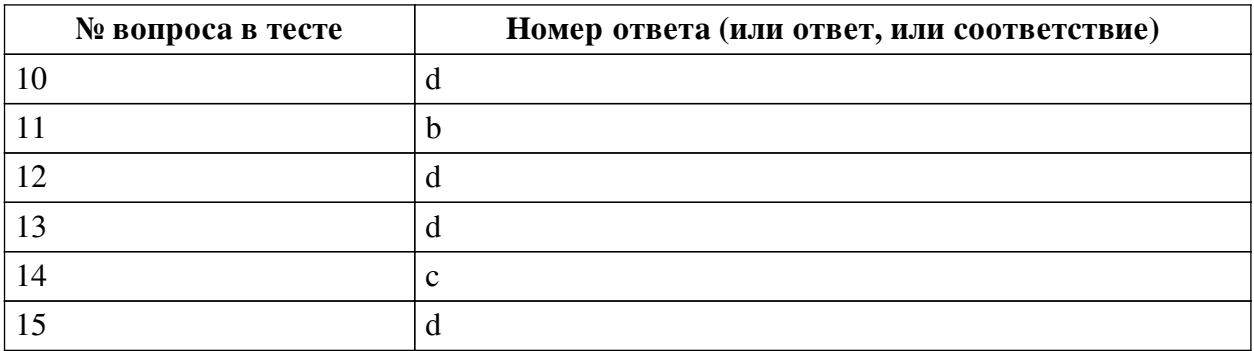

#### **Перечень тестовых вопросов**

*№ 1. Задание с единичным выбором. Выберите один правильный ответ.*

Вид графики, основными элементами которой являются схемы, графики, диаграммы, называется а) прикладная графика; б) чертеж; в) деловая графика; г) оформительская графика.

a. деловая графика

b. чертеж

c. оформительская графика

d. прикладная графика

*№ 2. Задание с единичным выбором. Выберите один правильный ответ.*

Что такое кегль? а) размер символа; б) расстояние между символами; в) расстояние между строчками; г) отступ между абзацами.

a. размер символа

b. расстояние между строчками

c. отступ между абзацами

d. расстояние между символами

*№ 3. Задание с единичным выбором. Выберите один правильный ответ.*

Выберите наиболее оптимальное разрешение при сканировании изображения для использования его в полиграфии…

a. 200 dpi

b. 96 dpi

c. 300 dpi;

d. 72 dpi

*№ 4. Задание с единичным выбором. Выберите один правильный ответ.*

Интерлиньяж – это … а) расстояние между абзацами; б) расстояние между словами; в) расстояние между строчками; г) расстояние между базовыми линиями текста.

a. расстояние между абзацами

b. расстояние между строчками

c. расстояние между словами

d. расстояние между базовыми линиями текста

*№ 5. Задание с единичным выбором. Выберите один правильный ответ.*

Макетирование – это …

a. верстка публикации в издательстве

b. форматирование элементов на странице

c. установка параметров страницы

d. планирование публикации

*№ 6. Задание с единичным выбором. Выберите один правильный ответ.*

Отметьте два верных варианта. К непериодическим печатным изданиям относятся…

a. брошюра

b. книга

c. буклет

d. журнал

*№ 7. Задание с единичным выбором. Выберите один правильный ответ.*

Процесс, состоящий в оформлении текста и задании условий взаимного расположения текста и иллюстраций, называют?

a. верстка

b. форматирование

c. редактирование

d. макетирование

*№ 8. Задание с единичным выбором. Выберите один правильный ответ.*

Фальцовка – это … а) обработка сгиба; б) подготовка к печати; в) складывание листа; г) процесс формирования книжного блока.

a. подготовка к печати

b. обработка сгиба

c. процесс формирования книжного блока

d. складывание листа

*№ 9. Задание с единичным выбором. Выберите один правильный ответ.*

Определяет дизайн будущего макета, является шаблоном для размещения элементов

…

a. фреймы

b. модульная сетка

c. таблица

d. направляющие

*№ 10. Задание с единичным выбором. Выберите один правильный ответ.*

Операция перевода текста в кривые относится к следующему этапу подготовки издания к печати а) верстка; б) макетирование; в) допечатная подготовка; г) форматирование.

a. форматирование

b. верстка

c. макетирование

d. допечатная подготовка

*№ 11. Задание с единичным выбором. Выберите один правильный ответ.*

Устройство компьютера, предназначенное для создания электронных копий графической и текстовой информации, называется … а) копировальная техника; б) сканер; в) принтер; г) планшет.

a. копировальная техника

b. сканер

c. планшет

d. принтер

*№ 12. Задание с единичным выбором. Выберите один правильный ответ.*

Непериодическое текстовое книжное издание свыше 48 страниц, называется …

a. буклет

b. брошюра

c. листовка

d. книга

*№ 13. Задание с единичным выбором. Выберите один правильный ответ.*

Комплекс аппаратного и программного обеспечения, предназначенный для подготовки публикации из текста и изображений называют …

a. графический редактор

b. текстовый редактор

c. полиграфия

d. издательская система

*№ 14. Задание с единичным выбором. Выберите один правильный ответ.*

Настольная издательская система (DTP) – это

a. совокупность программных средств, предназначенных для подготовки различных публикаций

b. совокупность аппаратных и программных средств для подготовки и создания готового для тиражирования образца печатной продукции

c. программы верстки, предназначенные для подготовки различных публикаций

*№ 15. Задание с единичным выбором. Выберите один правильный ответ.*

Издание в виде одного или нескольких страниц печатного материала любого формата без скрепления, называется …

a. многолистовое издание

b. книжное издание

c. брошюра

d. листовое издание